## SAP ABAP table /SAPBOQ/TBOS02 {Assign Service entry sheet type to the sales document type}

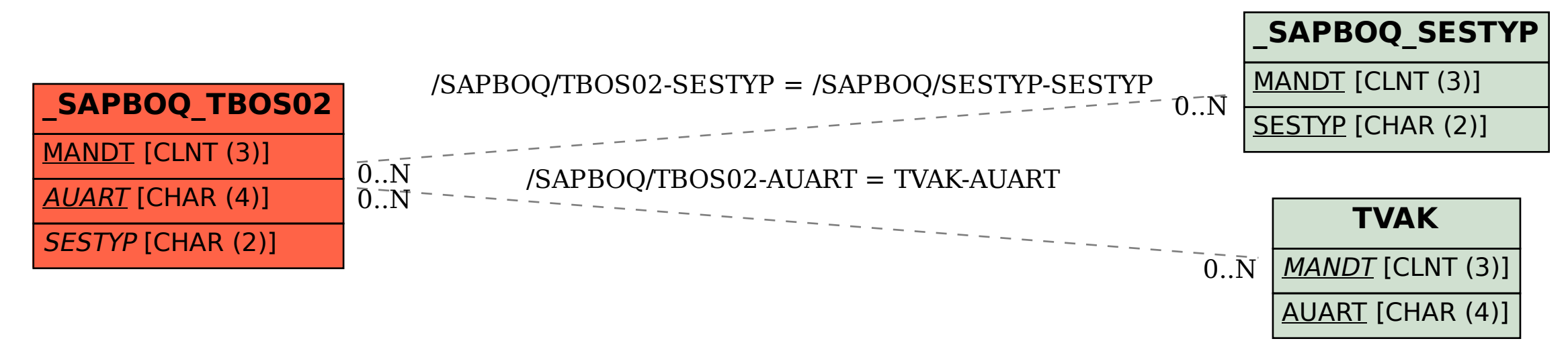